# Persistencia en Python

Jesús Cea Avión <https://www.jcea.es/> [jcea@jcea.es](mailto:jcea@jcea.es) 25 de febrero de 2015

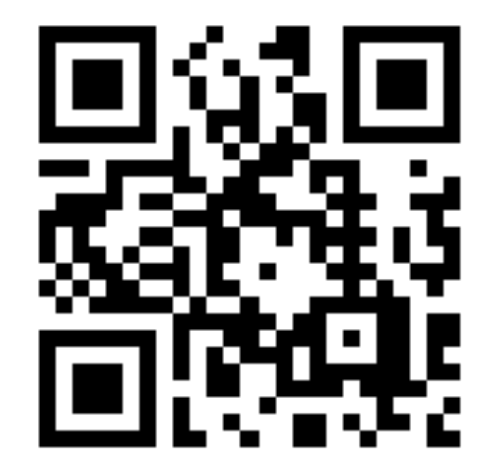

#### Persistencia en Python **Sobre mí**

*Jesús Cea Avión – I+D, Freelance*

Twitter: @jcea

Email: jcea@jcea.es

Web: https://www.jcea.es/ - https://blog.jcea.es/

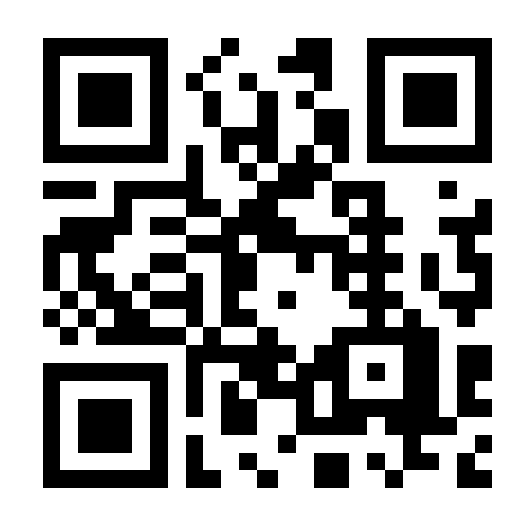

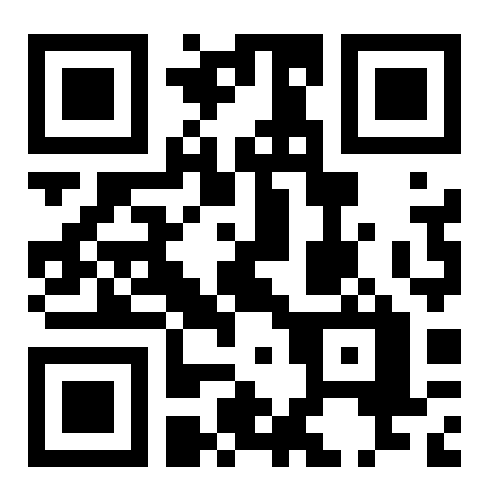

#### Persistencia en Python **¿Por qué?**

- Subir el nivel de abstracción:
	- Overlays  $\rightarrow$  memoria virtual.
	- $\bullet$  Almacenamiento  $\rightarrow$  sistemas de ficheros.
	- $\bullet$  Gestión de datos  $\rightarrow$  bases de datos ACID.
- Reducir la "inadaptación de la impedancia":
	- Gestión explícita del almacenamiento → transparencia.
	- Programas "eternos".

#### Persistencia en Python **Premisa fundamental**

Trabajar como si todos los datos estuviesen en memoria.

Nuestro programa no debe preocupas del almacenamiento, serialización o ajustarnos a ninguna estructura.

#### Persistencia en Python **Propuesta simple 1**

#### Trabajar con todo en memoria y volcar a disco un "pickle" de vez en cuando

- Simple de implementar pero no escala.
- No hay concurrencia entre procesos.

#### Persistencia en Python **Propuesta simple 2** Trabajar con todo en memoria y volcar a disco un "log" de cambios tras cada transacción

- Simple de implementar, el tráfico de escritura es proporcional al volumen de cambios.
- Recargar la aplicación puede ser lento: volcado completo esporádico.
- Patrón de diseño simple: "command": se puede hacer "undo", se puede ver la historia.
- No hay concurrencia entre procesos.

#### Persistencia en Python **Propuesta simple 3 (I)** Propuesta 2 pero definiendo una clase base "persistente"

● Queremos que la detección de cambios en los objetos sea automática:

def setattr (self, name, value): if name[ $:3$ ]  $!=$  '  $p$  ' : *# Explicar el p* self. p note change() super(). setattr (name, value)

● Habitualmente programado en C.

#### Persistencia en Python **Propuesta simple 3 (II)**

- Definimos tipos básicos persistentes: diccionarios, listas, tuplas, "sets".
- Podemos definir clases propias persistentes simplemente heredando de "persistente".
	- La herencia múltiple en Python nos ayuda.
- Estos objetos detectan automáticamente cuándo son modificados. Toman nota y vuelcan cambios a disco al finalizar la transacción.
	- ¡Se puede hacer "rollback" de cambios!.

Persistencia en Python **Propuesta simple 3 (III)**

[Llega petición] try : [Haz la operación que sea] (no te preocupes del almacenamiento) persistencia.commit() except Exception : persistencia.rollback() raise

Persistencia en Python **Propuesta simple 3 (IV)**

- El tiempo de grabación es bajo, pero el tiempo de carga en RAM es alto debido al "replay".
- Limitados por la RAM disponible (podemos tirar de "swap" si el "Working Set" cabe).
- No hay concurrencia entre procesos.

#### Persistencia en Python **Propuesta simple 4 (I)**

- Supongamos que cada instancia persistente nueva que se cree recibe un identificador único.
- Supongamos que cuando se vuelca un objeto persistente, volcamos su "pickle" y todo su grafo de objetos conectados hasta tropezar con otros objetos persistentes.
	- Se vuelcan referencias a esos otros objetos persistentes
- Supongamos que el resultado se almacena en disco indexado por identificador único.

#### Persistencia en Python **Propuesta simple 4 (II)**

- Uso de "pickle.persistent id()" y "pickle.persistent\_load()". Nos permite: a) Cortar el "pickle" en la frontera con otros objetos persistentes.
	- b) Al cargar un objeto, poder recrear su frontera con objetos "ghost".
- Los objetos "ghost" se reconstruyen desde el disco cuando hay cualquier acceso a los mismos, de lectura o de escritura.

#### Persistencia en Python **Propuesta simple 4 (III)**

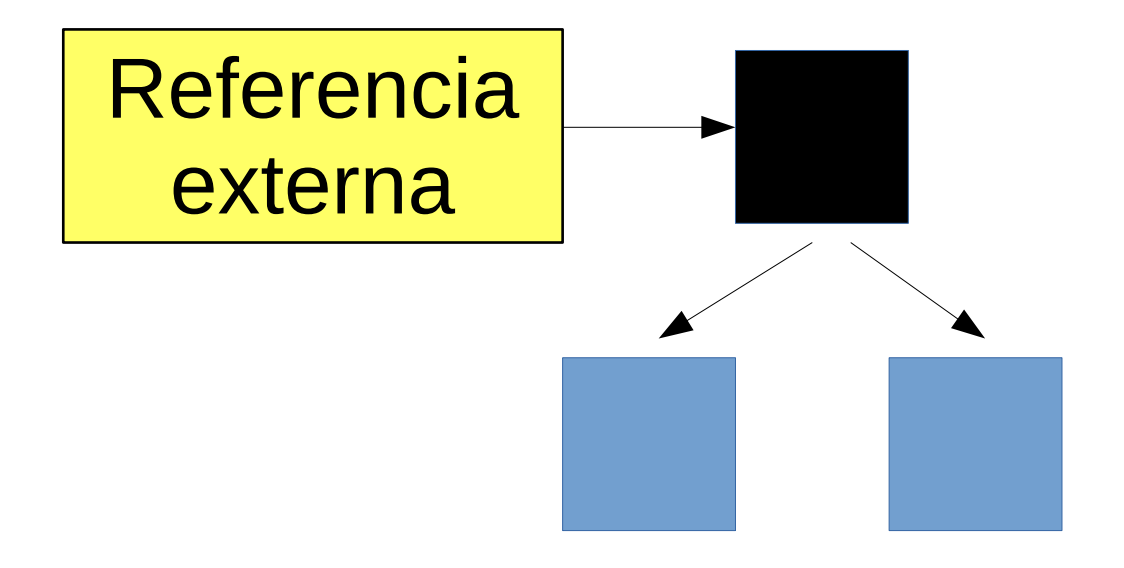

#### Persistencia en Python **Propuesta simple 4 (IV)**

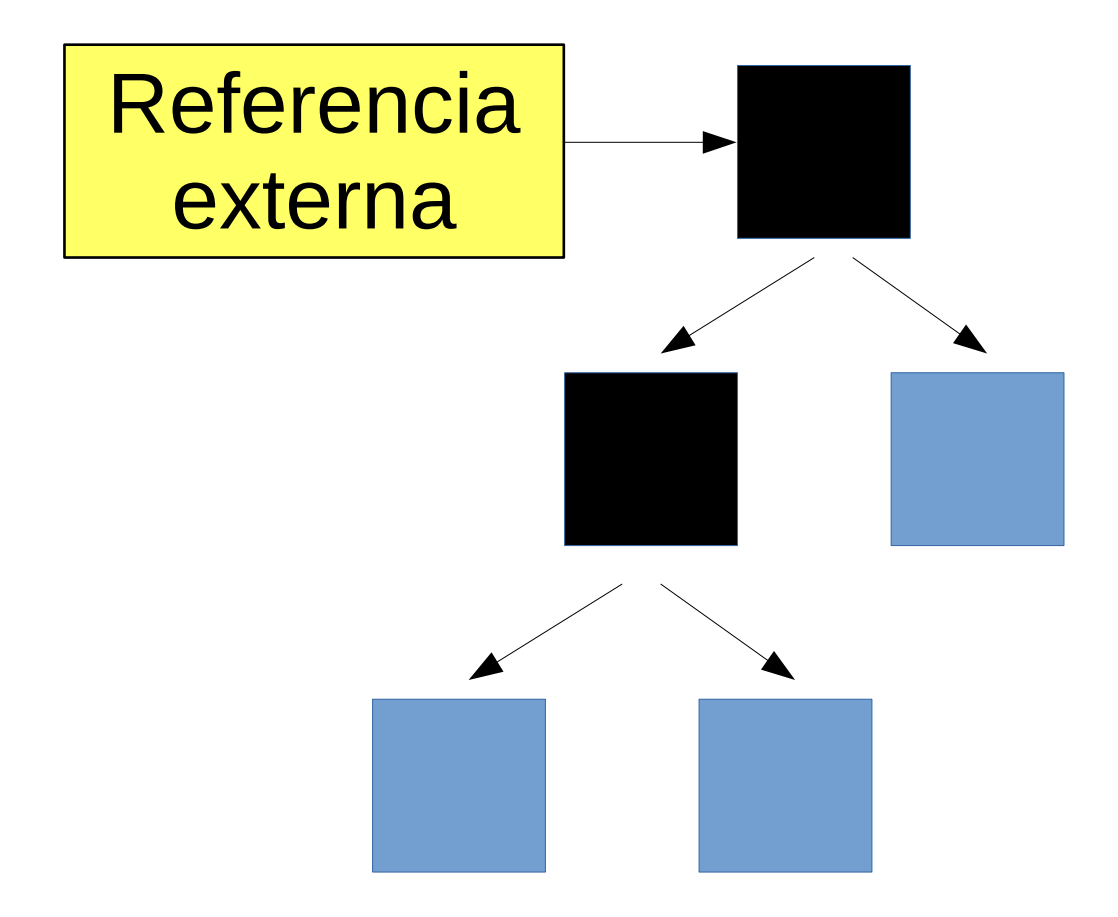

#### Persistencia en Python **Propuesta simple 4 (V)**

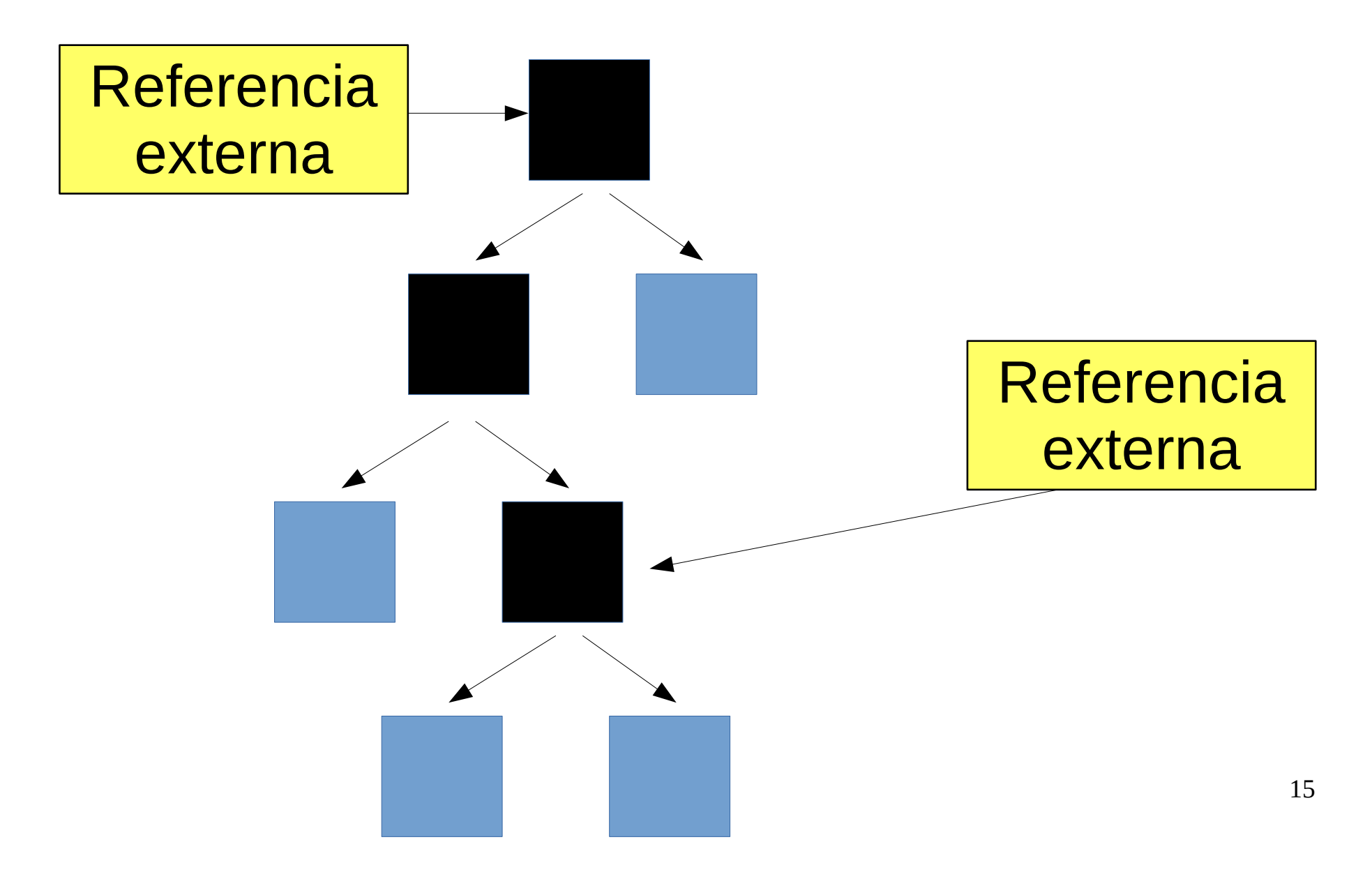

#### Persistencia en Python **Propuesta simple 4 (VI)**

- No hace falta cargar todos los objetos en RAM al arrancar. De hecho no cargamos nada.
- El grafo se va completando en memoria a medida que vamos referenciando objetos.
- Podemos ir eliminando de memoria los objetos menos usados pasándolos primero a "ghost".
- Si un objeto no tiene referencias, se elimina automáticamente por el proceso normal.

#### Persistencia en Python **Propuesta simple 4 (VII)**

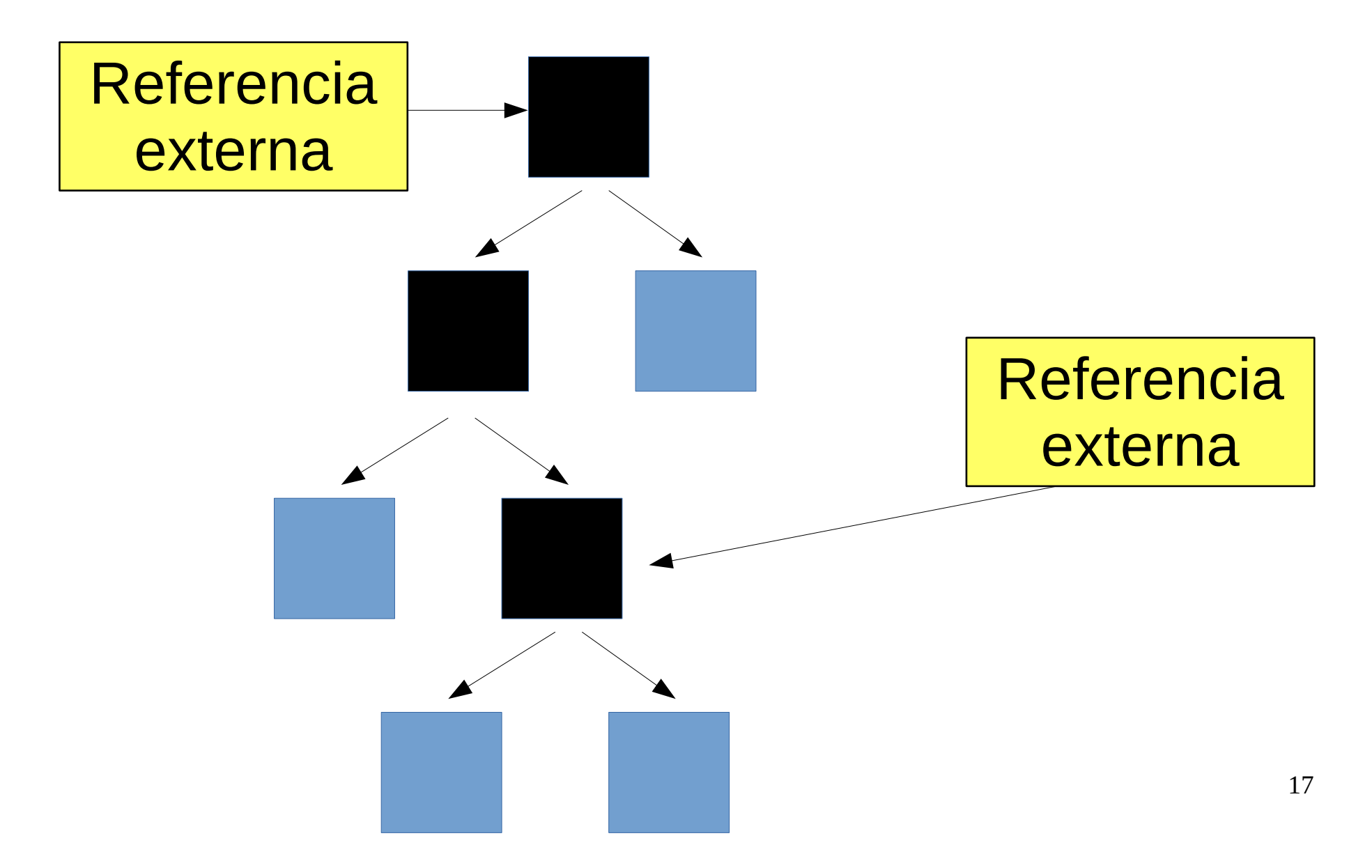

#### Persistencia en Python **Propuesta simple 4 (VIII)**

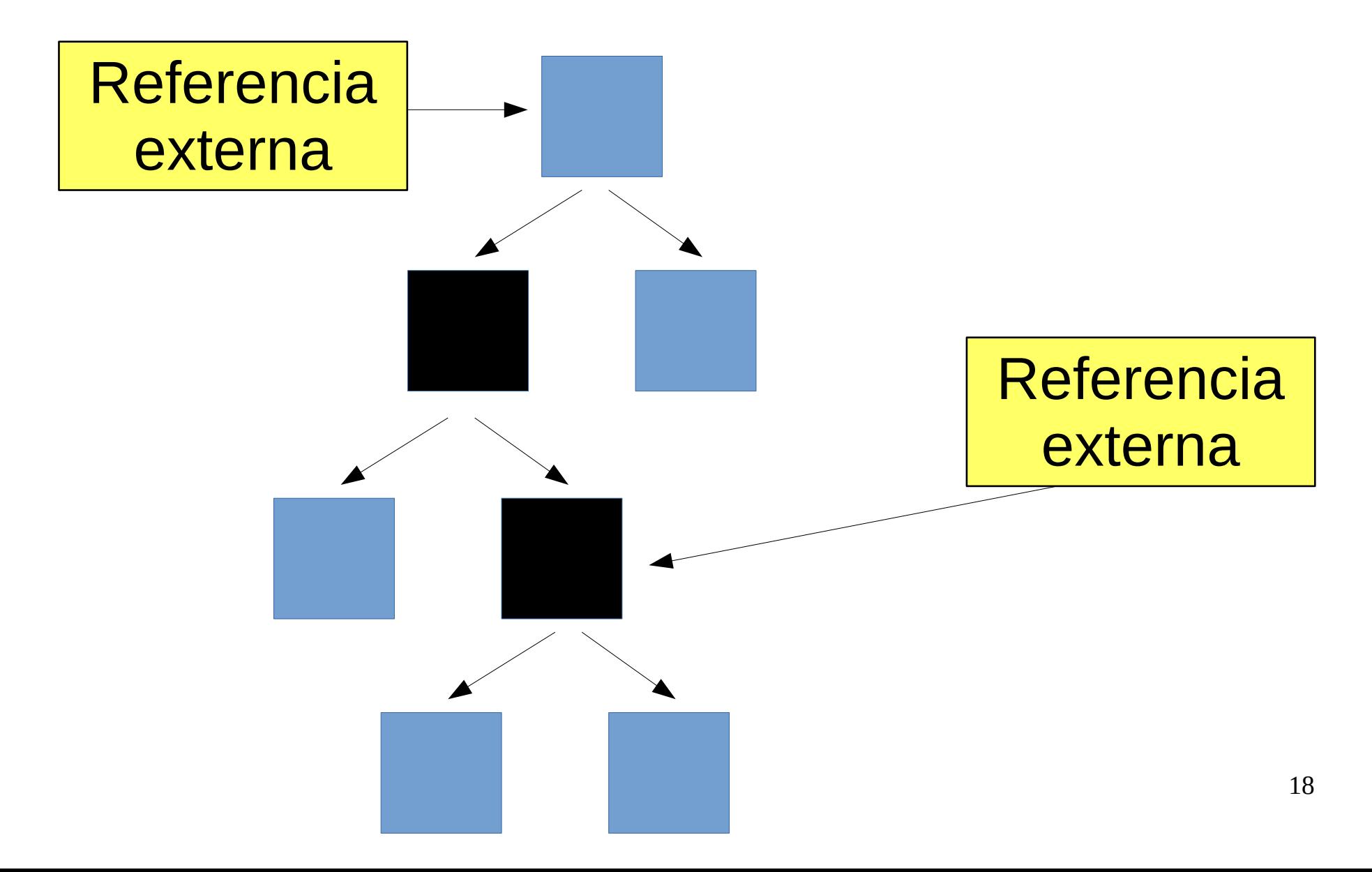

#### Persistencia en Python **Propuesta simple 4 (IX)**

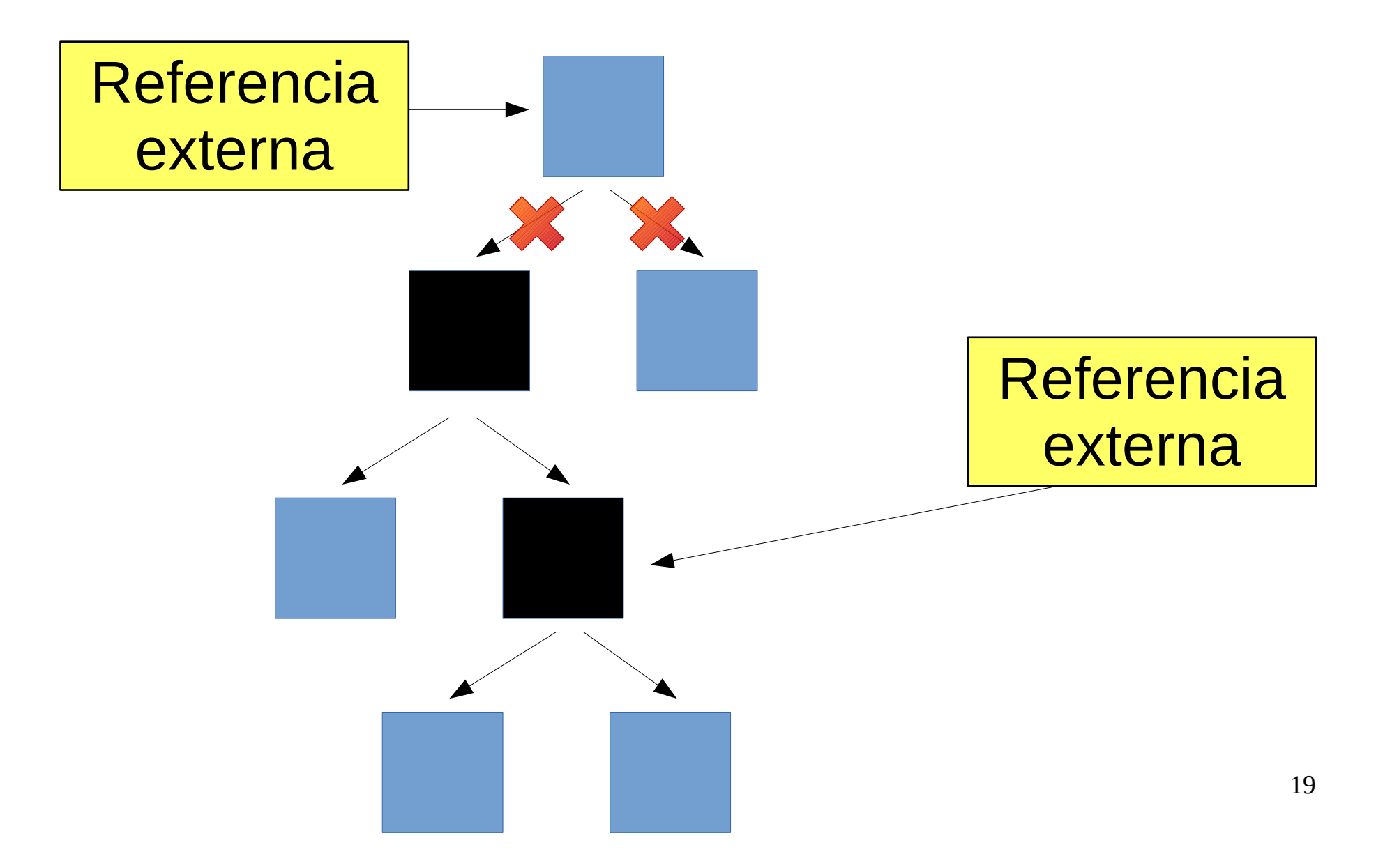

#### Persistencia en Python **Propuesta simple 4 (X)**

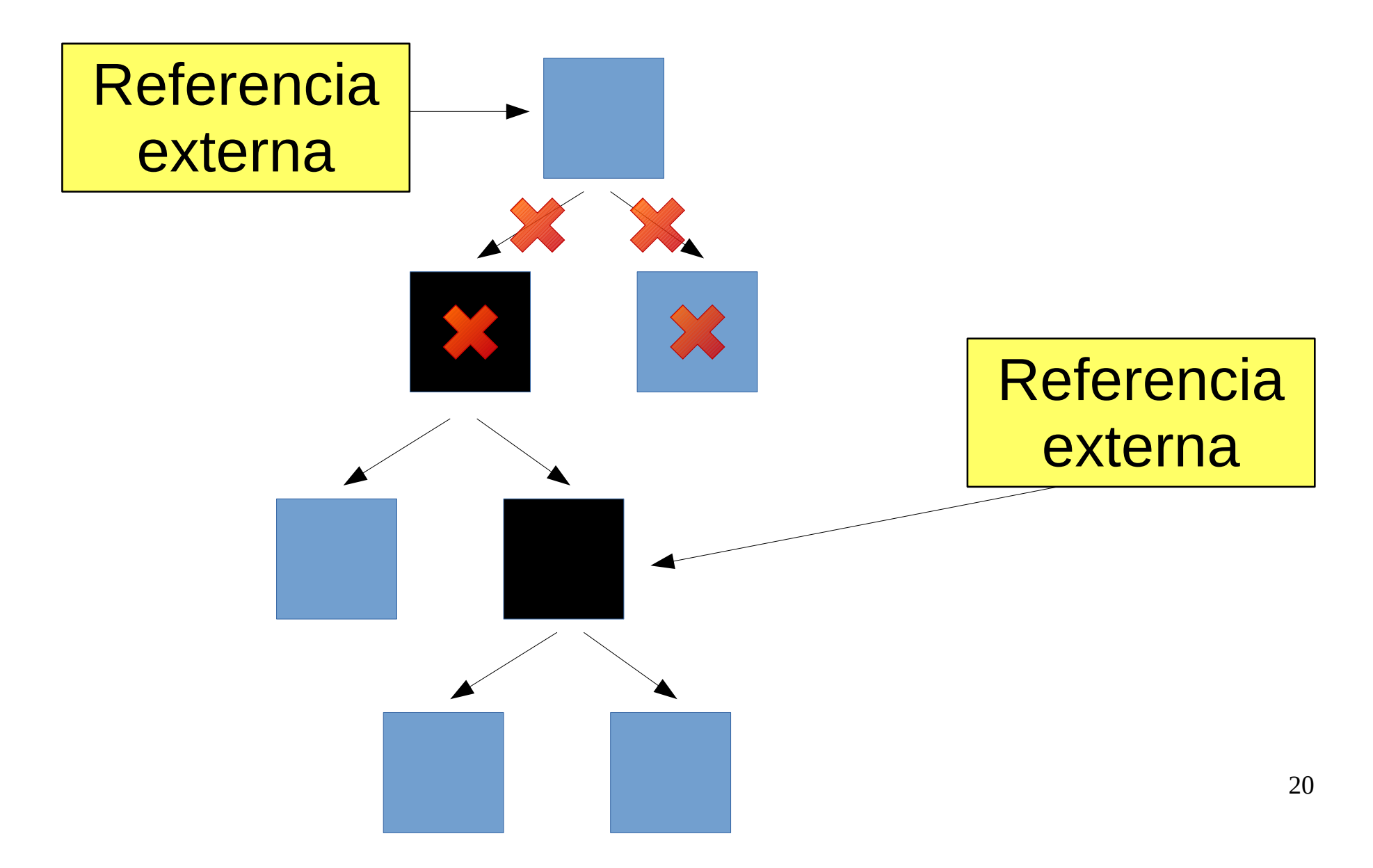

#### Persistencia en Python **Propuesta simple 4 (XI)**

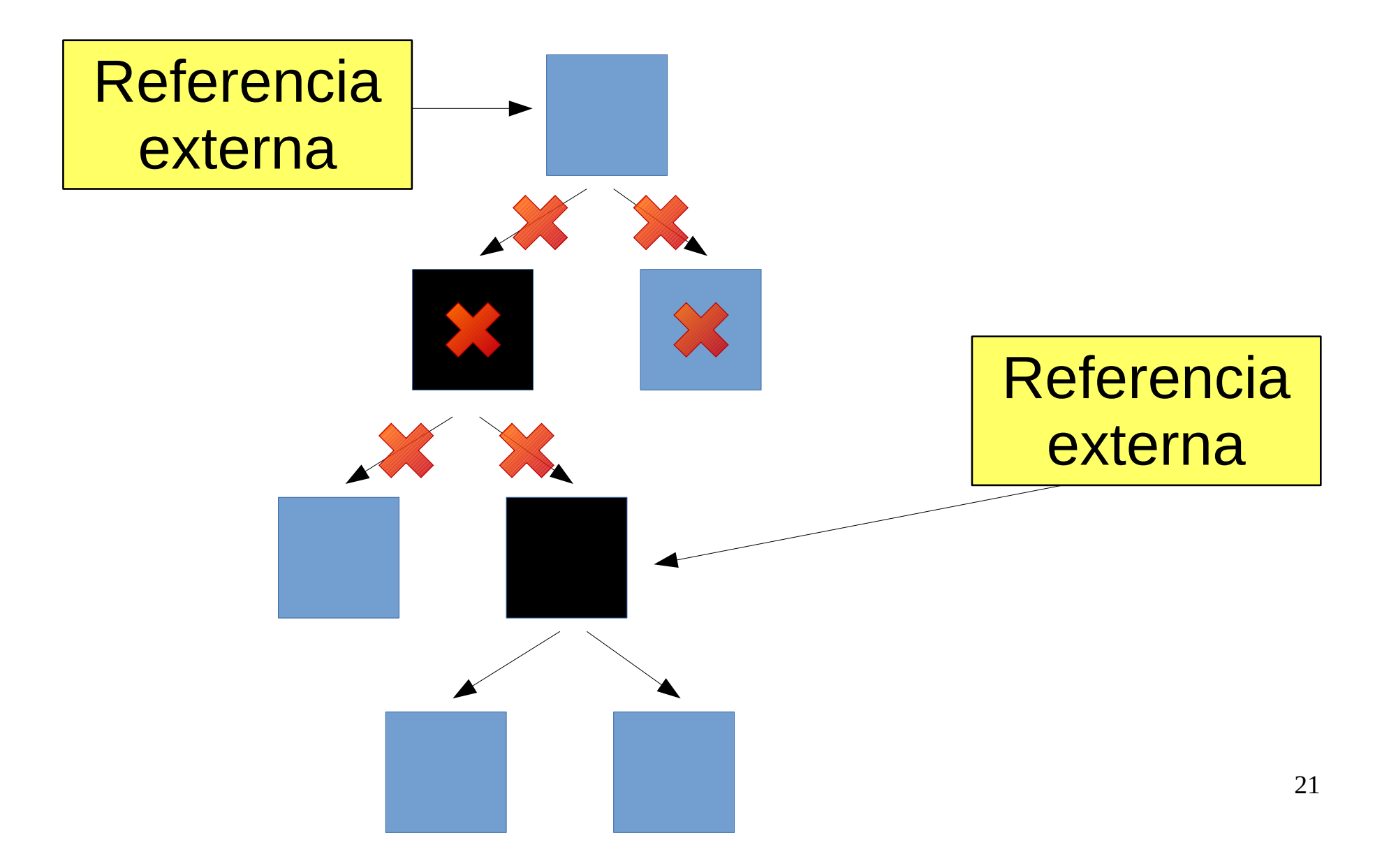

#### Persistencia en Python **Propuesta simple 4 (XII)**

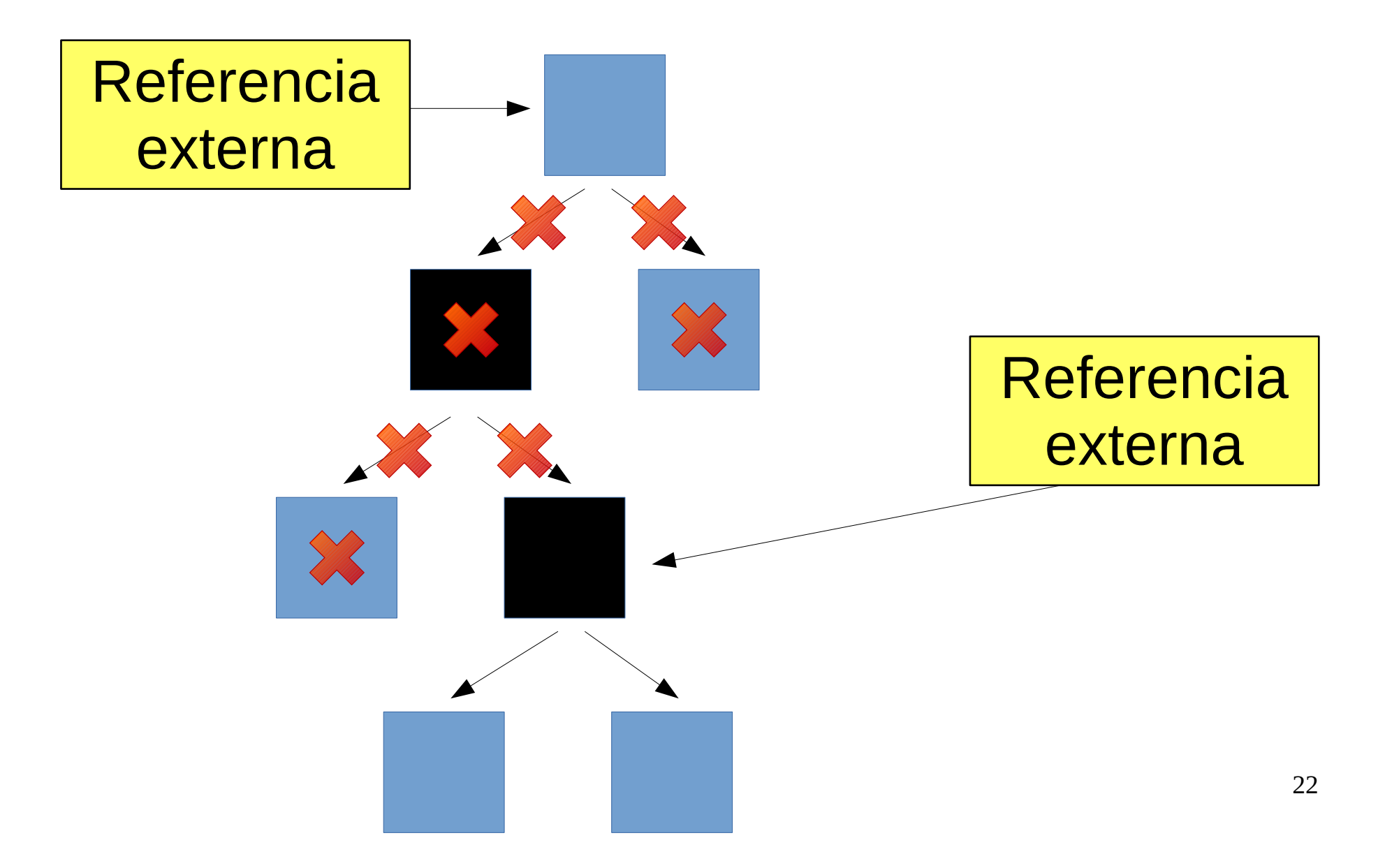

#### Persistencia en Python **Propuesta simple 4 (XIII)**

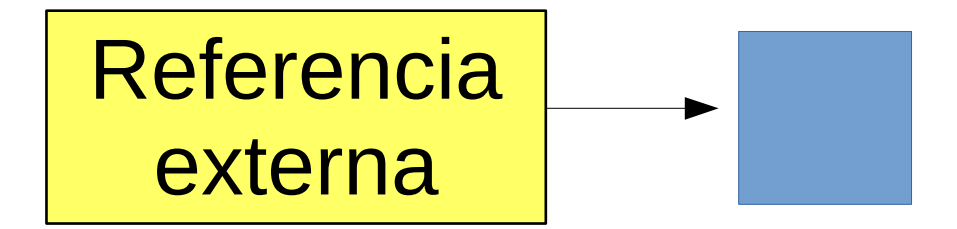

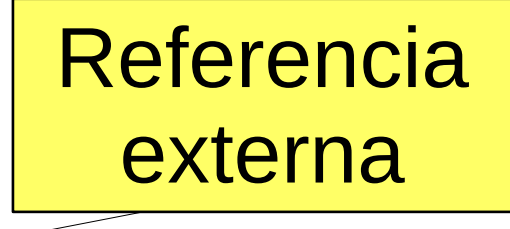

23

Persistencia en Python **Propuesta simple 5 (I)**

## ¿Y la concurrencia entre procesos?

Invalidaciones a través de concurrencia optimista

#### Persistencia en Python **Propuesta simple 5 (II)**

- A la hora del "commit", se comprueba qué objetos han sido modificados desde que empezamos la transacción.
- Los objetos modificados en el almacenamiento se convierten en "ghost".
- Si alguno de los objetos modificados ha intervenido en la transacción actual (tanto en lectura como en escritura), la transacción se aborta, se invalidan los objetos ("ghost") y se vuelve a repetir.
- En casos patológicos con mucha contención: bloqueos, reservas o subdivisión.
	- Contador distribuído.

26 Persistencia en Python **Propuesta simple 5 (III)** [Llega petición] while True : persistencia.sync() # usualmente rollback() try : [Haz la operación que sea] (no te preocupes del almacenamiento) persistencia.commit() except Exception : persistencia.rollback() raise except ConflictException : Continue # Repetimos el bucle break

### Persistencia en Python **Propuesta simple 5 (IV)** BTree persistente

- Para escalar a grandes cantidades de datos se define un nuevo tipo persistente: BTree.
- Un diccionario persistente con 10 millones de entradas comparado con un BTree con 10 millones de entradas.
- El uso es idéntico al diccionario persistente, pero mucho más eficiente si no necesitamos acceder a todos los elementos a la vez o solo queremos modificar unos pocos.
- Algunos métodos adicionales.

#### Persistencia en Python **Ejemplo (I)**

```
[root@babylon5 /]# durus -c --address=/var/correo electronico/socket unix
Durus /var/correo electronico/socket unix (rwxr-xr-x correo correo)
    connection -> the Connection
    root \longrightarrow the root instance
>>> root
<PersistentDict 0>
>>> root.items()
[('claves', <BTree 1>), ('buzones', <BTree 2>), ('vacation_queue', <BTree 
3>), ('version', '2011072000'), ('pop3_before_smtp', <BTree 4>), 
('to_delete', <PersistentList 5129632>), ('boletines', <BTree 5>), 
('expiration', <BTree 1135872>)]
>>> root["buzones"]["jcea@jcea.es"]
<PersistentDict 159>
>>> root["buzones"]["jcea@jcea.es"].items()
[('TLS', False), ('pop3_locked_until', 0), ('num_mensajes_unread', 2), 
('total_accumulated_mensajes', 3915976), ('size \overline{unread}', \overline{2}2671),
('mensajes', <BTree 160>), ('last_pop3', 1424885041.678121), ('SSL', 
True), ('pop3 must delete', <BTree 161>), ('num mensajes', 2),
('metamensajes', <BTree 1186993>), ('size', 22671)]
>>> root["buzones"]["jcea@jcea.es"]["mensajes"]
\text{SRTree} 160>
```
#### Persistencia en Python **Ejemplo (II)**

```
>>> root["buzones"]["jcea@jcea.es"]["mensajes"].get min item()
(3915990, <PersistentDict 14323941>)
>>> root["buzones"]["jcea@jcea.es"]["mensajes"].get min item()[1]
<PersistentDict 14323941>
>>> root["buzones"]["jcea@jcea.es"]["mensajes"].get min item()[1].items()
[('uidl', 'ee6cc84dca07f1ebf8b015c6fd271fd3'), ('time', 
1424885298.271245), ('mensaje', <BTree 14323942>), ('size', 17178)]
>>> root["buzones"]["jcea@jcea.es"]["mensajes"].get min item()[1]
["mensaje"].keys()
[0, 1853, 6139, 10456, 14698]
```
#### Persistencia en Python **Ejemplo (III)** UN PROCESO REALIZA MODIFICACIONES EN LOS OBJETOS DE FORMA CONCURRENTE

>>> root["buzones"]["jcea@jcea.es"]["mensajes"].get min item() Traceback (most recent call last): File "<console>", line 1, in <module> File "build/bdist.solaris-2.10-i86pc/egg/durus/btree.py", line 432, in get min item assert self, 'empty BTree has no min item' File "build/bdist.solaris-2.10-i86pc/egg/durus/btree.py", line 331, in \_\_nonzero return bool(self.root.items) File "build/bdist.solaris-2.10-i86pc/egg/durus/persistent.py", line 174, in \_p\_load\_state self. p connection.load state(self) File "build/bdist.solaris-2.10-i86pc/egg/durus/connection.py", line 185, in load\_state pickle = self.get stored pickle(oid) File "build/bdist.solaris-2.10-i86pc/egg/durus/connection.py", line 117, in get stored pickle self. handle invalidations(invalid oids, read oid=oid) File "build/bdist.solaris-2.10-i86pc/egg/durus/connection.py", line 308, in handle invalidations raise ReadConflictError([read oid])

#### **ReadConflictError: oids=[14320155]**

#### Persistencia en Python **Ejemplo (IV)**

[root@babylon5 /]# durus -c

```
[...]
    connection -> the Connection
    root \longrightarrow the root instance
```

```
>>> root["prueba"]="Python Madrid!"
>>> connection.commit()
```

```
>>> print root["prueba"]
Python Madrid!
>>> root["prueba"] = "hola ke ase!"
>>> connection.commit()
Traceback (most recent call last):
    File "<console>", line 1, in [….]
WriteConflictError(conflicts)
WriteConflictError: oids=[0]
>>> connection.abort()
>>> root.keys()
['claves', 'buzones', 
'vacation queue', 'version',
'pop3 before smtp', 'to delete',
'boletines', 'expiration']
```
[root@babylon5 /]# durus -c [...] connection -> the Connection

root  $\longrightarrow$  the root instance

```
>>> print root["prueba"]
Python Madrid!
>>> del root["prueba"]
```

```
>>> connection.commit()
```
#### Persistencia en Python **Sistemas de persistencia** ZODB <http://www.zodb.org/en/latest/>

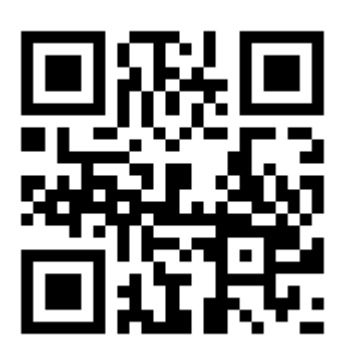

#### Durus

<https://www.mems-exchange.org/software/DurusWorks/>

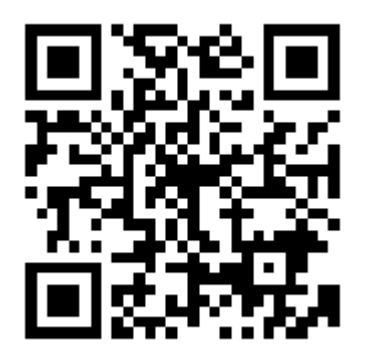

#### Persistencia en Python **Conclusiones**

- La persistencia te abstrae del almacenamiento. Tu programa no se preocupa de ello.
- No mezclas paradigmas diferentes: Python con SQL por medio, Python con ORM.
- Sólo necesitas un sistema de almacenamiento clave → valor transaccional (*fichero gestionado*, Lightning DB, Berkeley DB, SQL sin aprovechar SQL).
	- *El fichero gestionado* es básicamente un log de cambios con un índice. Ideal para pocas escrituras.

Persistencia en Python **Sección anuncios (I)**

## Hoy se ha publicado Python 3.4.3

## (Ya tardáis en actualizar)

#### Persistencia en Python **Sección anuncios (II)**

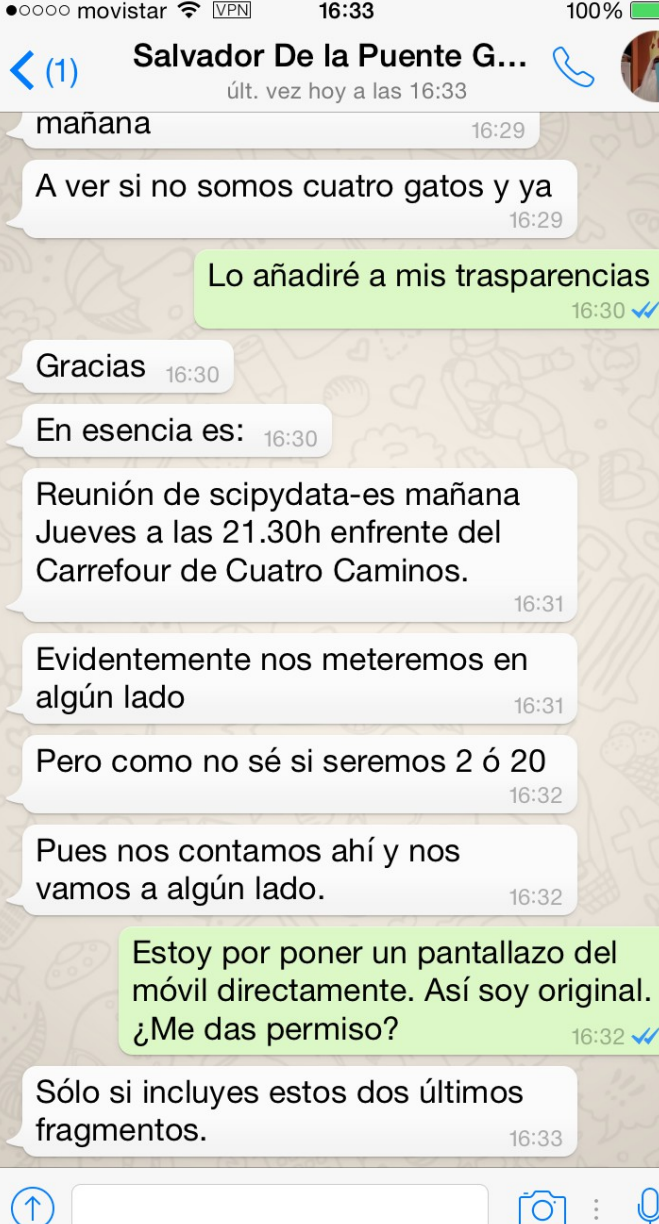

## Reunión de SCIPYDATA-ES **mañana**

#### Persistencia en Python **¿Preguntas?**

- Migración de objetos de Python 2 a Python 3.
- Actualización del software.
- Versionado de objetos cuando evoluciona su código.
- Explicar más sobre los objetos "ghost".
- Compatibilidad con otros lenguajes.
- Conocimiento interno detallado.
- Mantenimiento de las librerías.
- $\bullet$  objeto.atributo = objeto.atributo.
- Pitfalls: Know How Durus 3.6: https://www.jcea.es/artic/know how-durus-3 6.htm